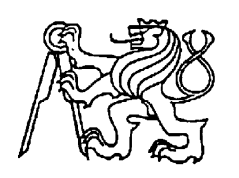

# **Středoškolská technika 2013**

**Setkání a prezentace prací středoškolských studentů na ČVUT**

## **Zařízení pro sledování polohy objektu pomocí GPS**

**Filip Geisler**

STŘEDNÍ PRŮMYSLOVÁ ŠKOLA DOPRAVNÍ, a.s.

Plzeňská 298/217a, Praha 5 – Motol

## *Abstrakt*

Práce se zabývá vytvořením sledovacího zařízení do automobilu a dalších vozidel pomocí GPS a využití mobilních sítí. V případě odcizení lze pomocí mobilní sítě vozidlo lokalizovat.

## **Obsah práce**

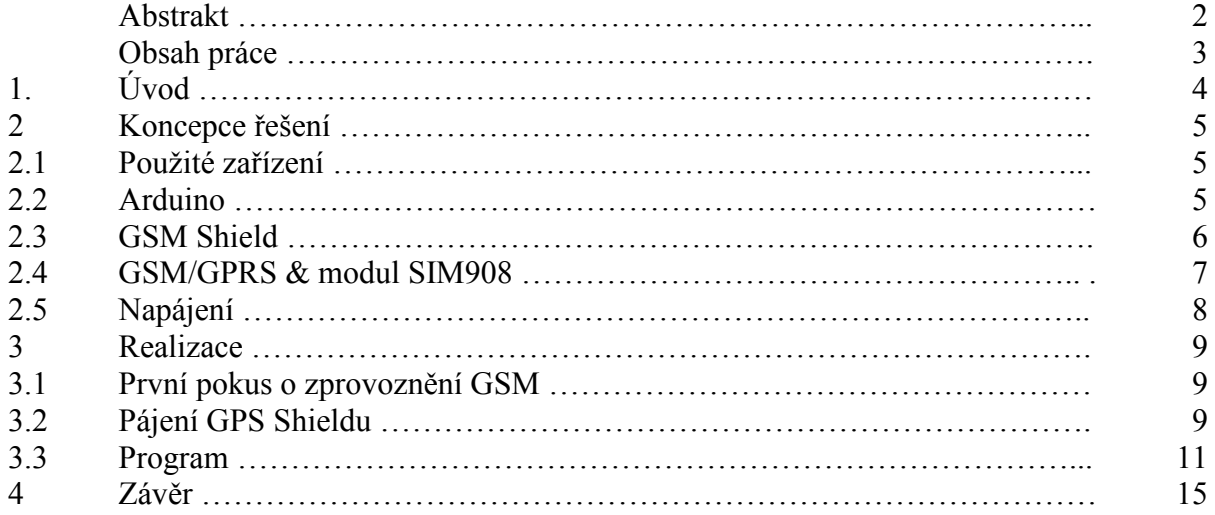

## **1. Úvod**

Toto téma jsem si zvolil proto, abych si rozšířil znalosti z oboru zabezpečovací techniky a prakticky si vyzkoušel stavbu zařízení, které alespoň jak doufám, budu moci používat. Jedná se o návrh zařízení pro určení polohy a sledování objektu pomocí GPS, které využívá bezdrátový přenos údajů. Použité dostupné moduly jsou GPS, GSM a vhodný mikrořadič. Při řešení budu vycházet z koncepce komerčních výrobků pro sledování motorových vozidel. Realizace přístroje bude spočívat ve formě osazené desky plošného spoje ve vhodném pouzdře, použito bude externí napájení DC 12V, vnitřní záložní akumulátor.

#### **2. Koncepce řešení**

#### **2.1. Použité zařízení**

Rozhodl jsem se použít hotové moduly pro open-srouce platformu Arduino, abych se vyhnul možným problémům spojeným s návrhem desek plošných spojů. V zařízení je použito Arduino Duemilanove s procesorem ATMega 328. GSM Shiled od firmy Futura Elettronica a GSM/GPRS & GPS modul SIM 908 od Simcom.

#### **2.2. Arduino**

Arduino je [open-source](http://cs.wikipedia.org/wiki/Open-source) platforma založená na [mikrokontroleru](http://cs.wikipedia.org/wiki/Jedno%C4%8Dipov%C3%BD_po%C4%8D%C3%ADta%C4%8D) [ATMega](http://cs.wikipedia.org/wiki/AVR) od firmy [Atmel](http://cs.wikipedia.org/wiki/Atmel) a [grafickém vývojovém prostředí,](http://cs.wikipedia.org/wiki/IDE) které vychází z prostředí a [Processing.](http://cs.wikipedia.org/w/index.php?title=Processing_(programovac%C3%AD_jazyk)&action=edit&redlink=1) Arduino, může být použito k vytváření samostatných interaktivních zapojení nebo může být připojeno k software na počítači. Desky Arduino obsahují 8mibitové mikrokontrolery z rodiny [AVR](http://cs.wikipedia.org/wiki/AVR) od firmy [Atmel](http://cs.wikipedia.org/wiki/Atmel) a množství dalších podpůrných obvodů.

Každá deska má většinu I/O pinů přístupných přes precizní patice, do kterých se jednoduše připojují další obvody, kterým říká Shieldy. Na deskách bývá několik diod, resetovací tlačítko, konektory pro ICSP programování, napájecí konektor, oscilátor a obvod zprostředkovávající komunikaci po USB. Základní verze Arduina, Arduino Uno, poskytuje celkem 14 I/O digitálních pinů a 6 pinů analogových. Šest digitálních pinů je také možné použít na softwarově řízený PWM výstup.

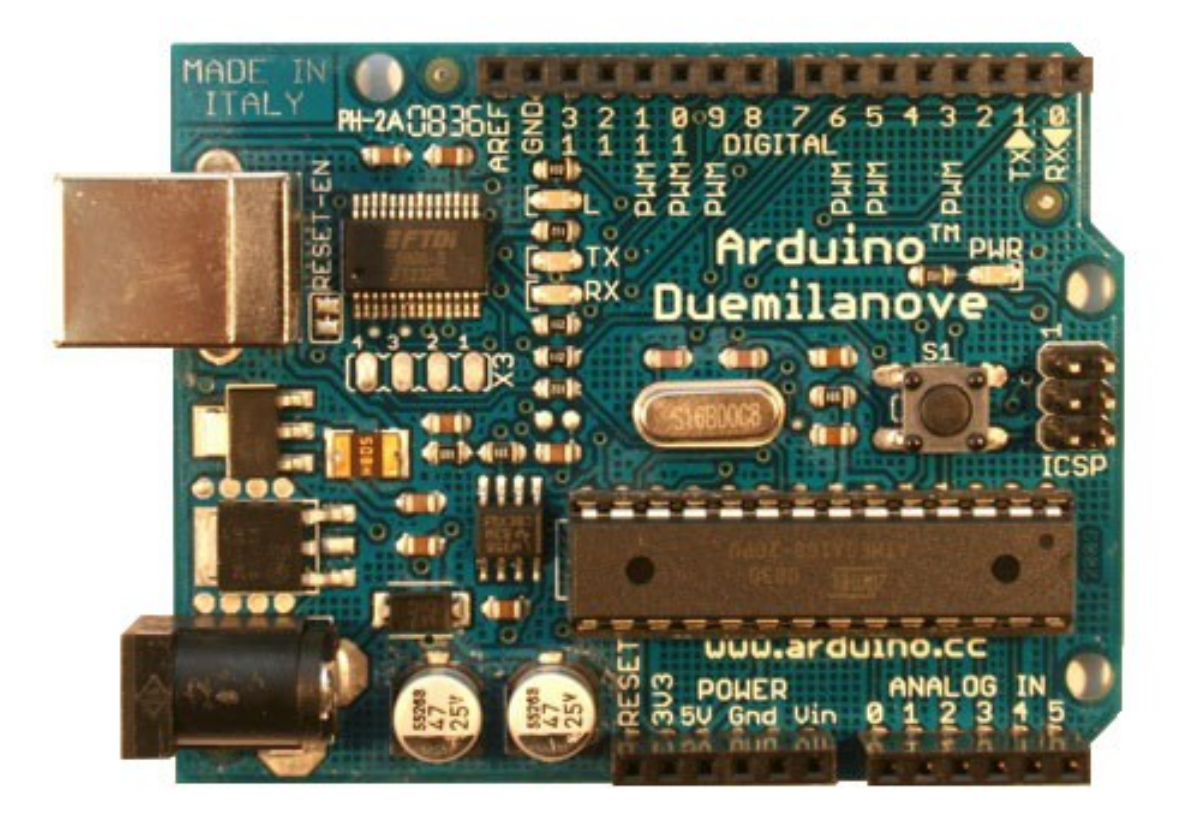

#### Obr. 1 Arduino Duemilanove

Mnou použitá verze Arduino Duemilanové (obr. 1) má 14 I/O digitálních pinů, 6 z nich se dá použít jako PWM vývody, 6 analogových pinů, oscilátor s 16 MHz krystalem. Je napájena 7-12V. V mém řešení je použito napájení ze záložní baterie v automobilu, což je popsáno dále v kapitole 2.5.

Hlavní mikrokontroler, který je uživatelsky programovatelný, již má bootloader (kód, který se po spuštění postará o základní nastavení mikrokontroleru, jako jsou interní časovače, nastavení rozhraní [USART](http://cs.wikipedia.org/wiki/USART) a další), díky tomu se uživatel nemusí starat o detaily a své programy píše v jazyce Wiring, který je podobný C/C++.

Díky otevřenosti celého projektu vzniká množství klonů od dalších firem i jednotlivců.

#### **2.3. GSM Shield pro Arduino**

Shield pro Arduino (obr. 2) dokáže spolupracovat s moduly SIM900 (GSM/GPRS) a SIM908 (GSM/GPRS & GPS) a umožňuje provádět hlasové telefonování, odesílání SMS zpráv nebo se připojovat na internet pomocí mobilní sítě 3G.

Díky nové GSM/GPRS & GPS knihovně od Marca Martines má tento shield mnohá další využití jako třeba čtení přijatých SMS nebo při hovoru provádět jiné věci tak, jak to umí většina dnešních telefonů. Shield je plně kompatabilní s Arduino Duemilanove, Arduino UNO, Arduino MEGA.

Na shieldu jsou dva 3,5mm jacky pro analogové audio. S mikrofonem a sluchátky je možno telefonovat, případě příchozího hovoru a připojení sluchátek se ve sluchátkách ozve upozornění na příchozí hovor.

Moduly SIM900 a SIM908 poskytují vlastní RTC (Real Time Clock), které jsou napájeny přímo z Arduina. Aby čas nebyl při odpojení od zdroje ztracen, je na desce kondenzátor, který slouží pouze pro potřeby RTC. Je také možno připojit externí baterii. Pouze pro SIM908. SIM900 nemá možnost napájet RTC tímto způsobem.

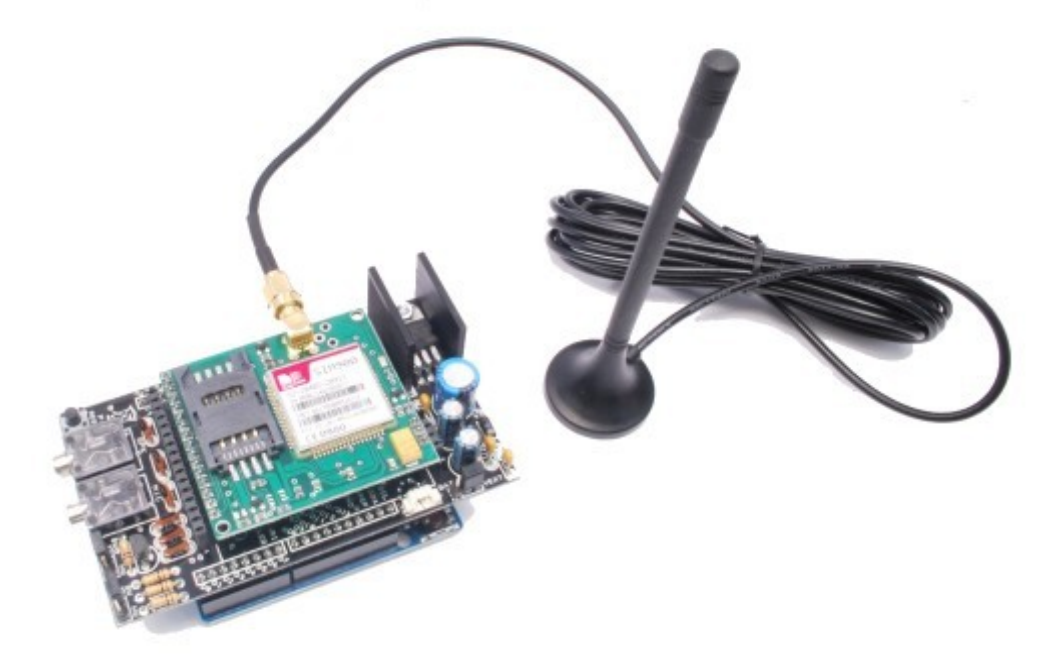

Obr. 2 GSM shield pro arduino

#### **2.4. GSM/GPRS & GPS modul SIM908**

SIM908 (obr. 3) je schopný pracovat na standardních frekvencích 850/900/1800/1900MHz. Spadá do třídy multislotu 10. Má 4 timesloty pro downlink a 1 timeslot pro uplink. Splňuje třídu B – hovor, nebo data. V závislosti na podpoře sítě je možné například při GPRS spojení přijmout hovor (a zastavit GPRS) nebo opačně. Všechny v současné době prodávané GPRS mobilní telefony a zařízení patří do třídy B. Umožňuje použít kódová schémata CS-1 při frekvencích/frekvence 850/900MHz a CS-4 při frekvencích 1800/1900MHz. Z toho plyne, že pokud se používá CS-4 je možno pomocí GPRS stahovat rychlostí 80 kbit/s a pomocí EDGE 236,8 kbit/s.

Modul se dá standardně ovládat pomocí AT příkazů. Některé základní příkazy pro telefonování či odesílání SMS jsou upraveny pomocí knihovny pro GSM shield. Tento modul je také schopný pracovat s aplikacemi nahraných na SIM kartě například s autorizací bankovnictví.

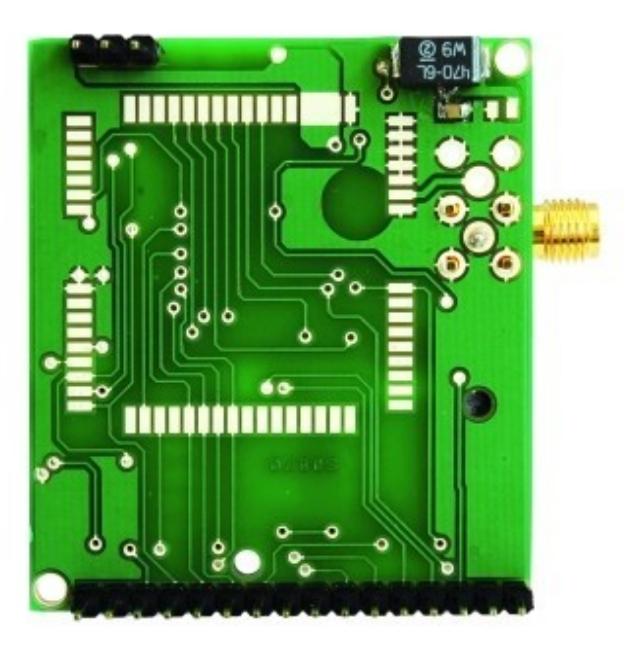

Obr.3 SIM908

Příklad základních AT příkazů pro práci s SMS:

AT+CMGD – smazání zprávy AT+CMGF – vybrání formátu zprávy AT+CMGR – čtení sms zprávy AT+CMGS – odeslání sms zprávy AT+CMGW – uložení sms zprávy do paměti AT+CPMS – zvolení primárního úložiště pro sms zprávy AT+CMSS – odeslání konceptu zprávy

Modul má implementovaný tricodec, který je schopný přehrávat MP3, WMA a Atrac3plus skladby. Tato funkce je bohužel zatím pro mě nepoužitelná, vzhledem k omezením shieldu. Ovšem do budoucnosti bych mohl přemýšlet o rozšíření tohoto modulu jako náhražky za autorádio, či ho použít jako palubní počítač.

GPS využívá frekvenci L1 tedy 1575,42MHz, na které je vysílán C/A kód pro civilní uživatele. Citlivost při hledání dosahuje -160dBm, při studeném startu - 143dBm. Disponuje také poměrně rychlými starty: za studena se spustí během 30s, jinak spuštění trvá kolem 1s. V ideálních podmínkách, kdy je přímý výhled na oblohu, je GPS schopna zaměřit polohu s přesností pod 2,5 metru, což je pro mé účely více než dostačující.

## **2.5. Napájení**

Napájení zařízení v automobilu je řešeno pomocí druhé autobaterie, která je dobíjena z hlavní baterie. Proto se druhá baterie může dobíjet pouze za jízdy, aby nedošlo k vybití hlavní baterie. Z druhé baterie je vyveden napájecí kabel do zadní části automobilu, kde je celé zařízení umístěno.

## **3. Realizace**

## **3.1. První pokus o zprovoznění GSM**

Mým prvotním plánem bylo sestrojení zařízení pomocí dvou modulů, jedním z nich měl být GSM modul Quectel M10 (obr. 4), který mi byl zapůjčen školou. První pokusy jsem dělal přes UART, který posílá příkazy přímo do modulu. Díky složitosti AT příkazů jsem se rozhodl, že zkusím najít snadnější řešení, které by mohlo být mnohem méně náročné na vypracování. Po několika dnech hledání jsem našel optimální řešení.

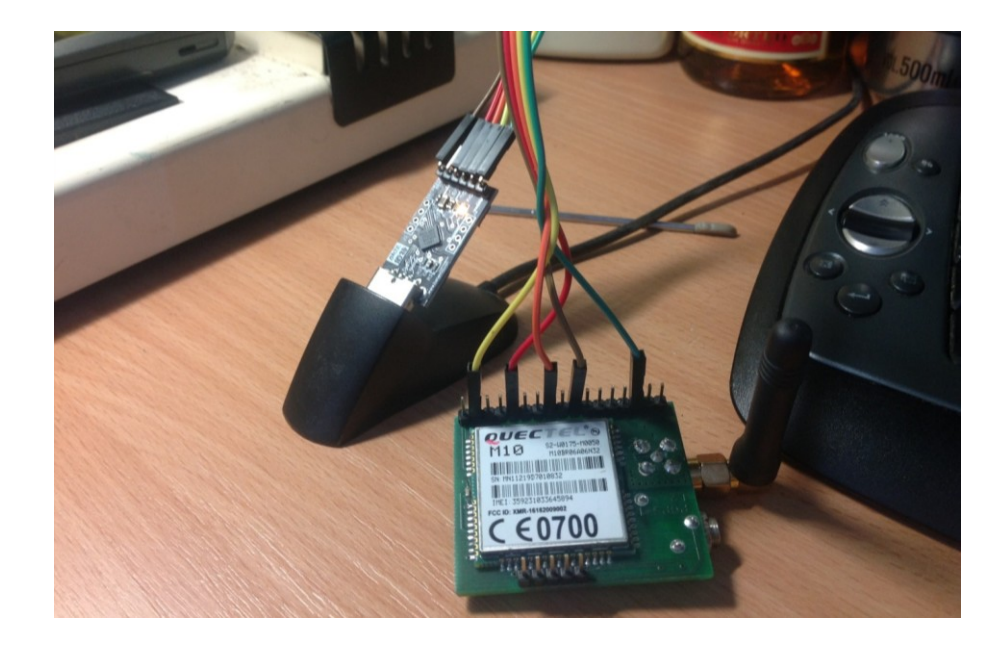

#### **3.2. Pájení GPS shieldu**

Když jsem obdržel zásilku, která obsahovala GSM shield (obr. 5) a GSM/GPRS & GPS modul,zjistil jsem, že shield je stavebnice, kterou je třeba složit a spájet. Hlavní problém byl v tom, že přidaný manuál byl v italštině.

Naštěstí jsme spolu s vyučujícím byli schopni částečně přeložený, částečně domyšlený text dát to takové podoby, abych byl schopen další práce. Po úspěšném pájení jsem dle pokynů vše připravil na první test, který mi nevyšel z důvodu zkratu mezi komunikačními piny. Po přepájení jsem narazil na další problém, který se týkal napájení. Dlouhou dobu jsem nebyl schopen tento problém vyřešit, ale nakonec jsem v jedné internetové diskuzi našel správné řešení, které se týkalo přehození jumperů (obr. 6), které obstarávají, jestli bude shield napájen z baterie nebo ze zdroje.

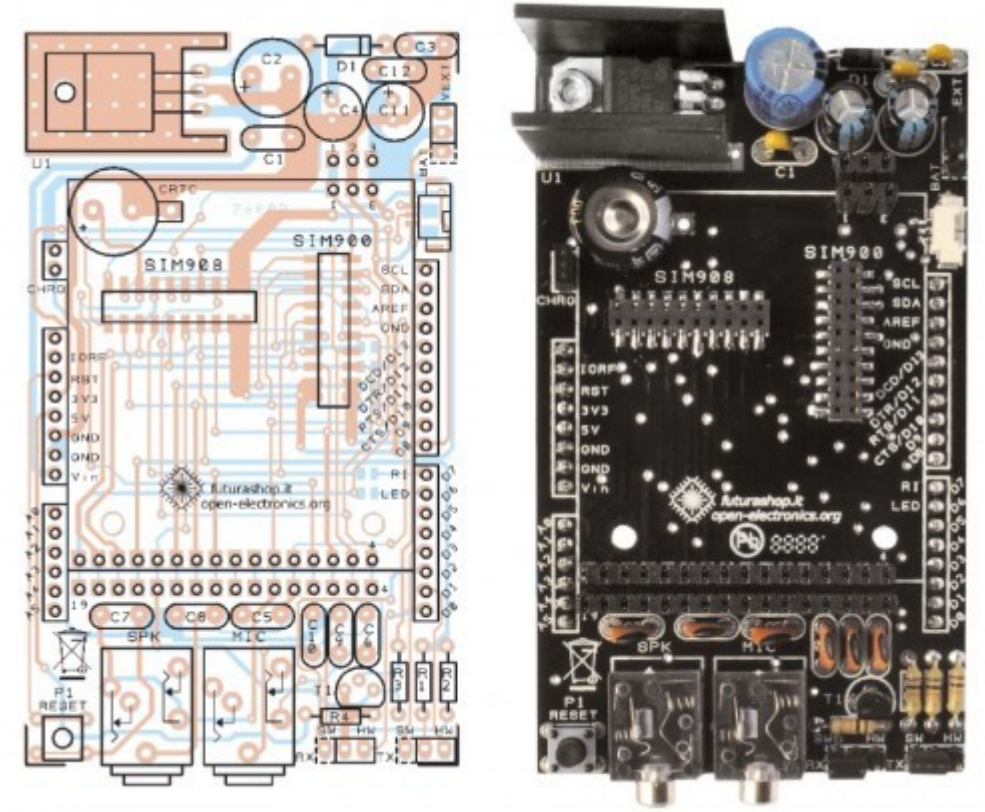

Obr. 5 – Schéma GSM shieldu

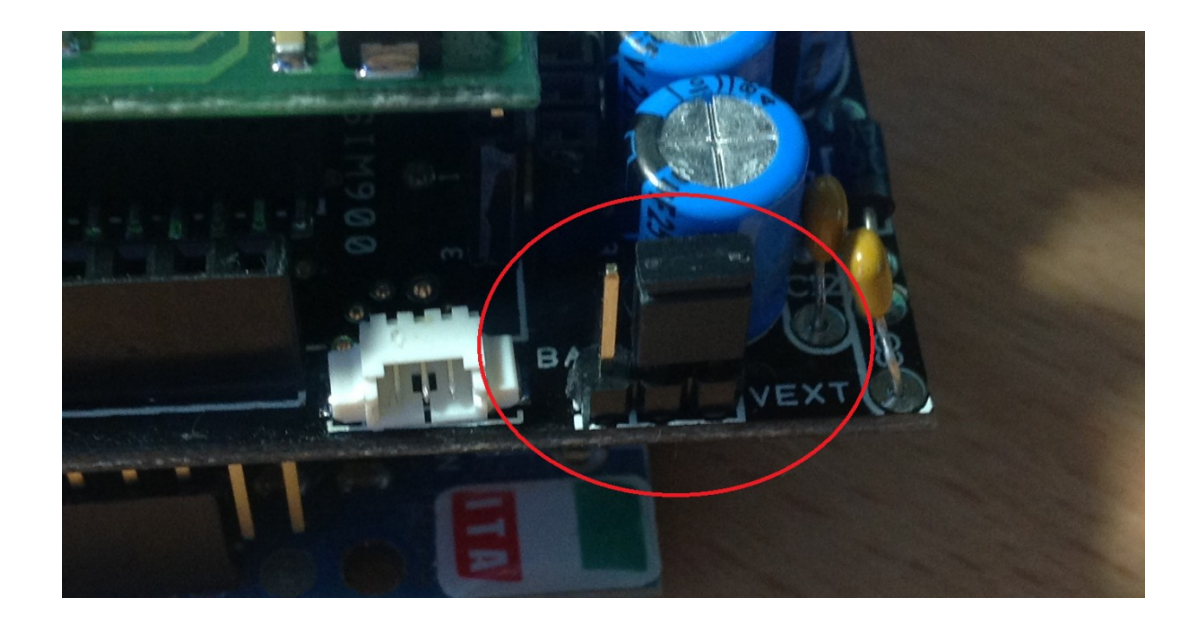

Obr. 6 – Jumper napájení

Stejný problém jsem řešil ještě jednou s komunikačními jumpery.

#### **3.3. Program**

Při psaní samotného kódu jsem neprošel většími obtížemi, až na část, kdy má modul zavěsit příchozí hovor, kdy jsem po spoustě nepovedených pokusů přišel na funkční způsob.

## *Zdrojový kód*

#include "SIM900.h" #include <SoftwareSerial.h> #include "sms.h" #include "call.h" #include "gps.h"

//Program pro sledovaní gps polohy a její následovné odeslání //na přednastavené číslo, pokud je přijat hovor od čísla //které je uloženo na kartě SIM

CallGSM call; SMSGSM sms; GPSGSM gps;

char number[20]; byte stat=0; int value=0;

```
int pin=1;
char value str[5];
//proměné pro gps
char lon[15];
char lat[15];
char alt[15];
char time[20];
char vel[15];
char msg1[5];
char msg2[5];
char inSerial[20];
int i=0;
boolean started=false;
void setup() 
{
  pinMode(pin,INPUT);
 Serial.begin(9600);
  Serial.println("GSM Shield testing.");
if (gsm.begin(2400)) Serial.println("\nstatus=READY");
   gsm.forceON();//ujištění se že SIM908 není v nabíjecím módu
   started=true; 
  }
  else Serial.println("\nstatus=IDLE");
  if(started){
   //Připojení GPS
   if (gps.attachGPS())
    Serial.println("status=GPSREADY");
   else Serial.println("status=ERROR");
   delay(20000); //oprava případného erroru
   stat=gps.getStat();
   if(stat==1)Serial.println("NOT FIXED");
   else if(stat==0)
           Serial.println("GPS OFF");
   else if(stat==2)
           Serial.println("2D FIXED");
   else if(stat==3)
           Serial.println("3D FIXED");
   delay(5000);
   //data z GPS
   gps.getPar(lon,lat,alt,time,vel);
   Serial.println(lon);
   Serial.println(lat);
   Serial.println(alt);
   Serial.println(time);
```

```
Serial.println(vel);
 }
};
void loop() {
 serialhwread();
 serialswread();
};
void serialhwread(){
 i=0;
 if (Serial.available() > 0) {
  while (Serial.available() > 0) {
    inSerial[i]=(Serial.read());
   delay(10);
   i^{++};
  }
inSerial[i]='\0';
   if(!strcmp(inSerial,"/END")){
    Serial.println("_");
    inserial[0]=0x1a; inSerial[1]='
\0';
    gsm.SimpleWriteln(inSerial);
  }
   //odeslání testovacího příkazu.
   if(!strcmp(inSerial,"TEST")){
// Serial.println("BATTERY TEST 1");
// gps.getBattInf(msg1,msg2);
// Serial.println(msg1);
// Serial.println(msg2);
// Serial.println("BATTERY TEST 2");
// gps.getBattTVol(msg1);
// Serial.println(msg1);
      stat=gps.getStat();
   if(stat==1)Serial.println("NOT FIXED");
   else if(stat==0)
           Serial.println("GPS OFF");
   else if(stat==2)
           Serial.println("2D FIXED");
   else if(stat==3)
           Serial.println("3D FIXED");
   }
   //čtení posledné uložené sms.
   if(!strcmp(inSerial,"MSG")){
   Serial.println(msg1);
  }
   else{
```

```
Serial.println(inSerial);
    gsm.SimpleWriteln(inSerial);
 } 
  inSerial[0]=\langle 0'; }
}
void serialswread(){
  gsm.SimpleRead();
  //čekání na příchozí hovor
  stat=call.CallStatusWithAuth(number,1,3);
  //zjišťování jestli je číslo volaného 
  //jedno ze tří uložených na kartě SIM.
  if(stat==CALL_INCOM_VOICE_AUTH){
   //zavěšení hovotu.
   call.HangUp();
   delay(2000);
   //připravení .
  value1 = \text{lan};
  value2 = alt:
   //Convert the int to a string.
   itoa(value1,value1_str,10);
   itoa(value2,value2_str,10);
   //Send an SMS to the previous number with
   //the value read previously.
  sms.SendSMS("608913106","Vase poloha je "value1_str, value2_str".");
  }
  delay(1000);
};
```
## **4. Závěr**

Praktický test zařízení prokázal, že moje zařízení splňuje mé požadavky a je plně funkční. Bohaté zkušenosti, které jsem při práci získal, budou jistě využitelné v mém budoucím profesním životě. Zařízení samotné hodlám též v praxi používat.